# 建 築 C A D 検 定 試 験

the control of the control of the control of the control of the control of the control of

試験実施の注意事項

(見本)

AACL

 一般社団法人 全国建築CAD連盟

# ◆試験実施日時

【試験日時】 各企業で指定した試験日時に実施

【受付時間】 試験開始時間の 30 分前から

# ◆持込許可物

- ・ 電卓
- ・ スケール
- ・ CAD ソフトのテキスト、マニュアル
- ・ 建築 CAD 検定試験公式ガイドブック
- ・ 建築 CAD 検定試験問題集
- ・ ノート しゅうしゃ しゅうしゃ など

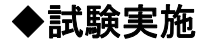

◇試験問題

- ・ 試験問題(受験票/試験資材/試験実施の注意事項等を含む)を試験実施の1週間前 迄に発送いたします。
- ・ 試験問題等が到着したら、同封の書類に記載の「受取確認送信フォーム」(URL 及び QR コードが表示されています)から必ず受取確認の報告をしてください。
- ・ 願書ファイル等の個人情報が記載されている書類や試験問題は、実施日まで厳重に 保管してください。

## ◇試験日前日

- ・ 試験日前日迄に試験中に使用する解答図面保存用のメディアを受験者分用意してく ださい。
- ・ 試験実施に備えたシステム設定などの準備を完了してください。
- ・ 試験中のシステムトラブルなどに備え、予備のシステムを最小限用意してください。
- ・ ネットワークを構築している場合は、試験中に受験者がデータの送受信をおこなえない ように配慮してください。
- ・ インターネットに接続している会場は、試験中の OS やソフトなどの自動アップデートに よる試験中断を防ぐようご配慮ください。

#### ◇試験開始前

 $\sim$ 

- ・ 試験会場には試験開始時間および終了時間を掲示してください。
- ・ 受付には最低 1 人は専属であたり、受験者が本人であるかの確認を必ず行って ください。
- · 試験開始5分前には着席させ、次の注意事項を説明してください。

#### 【注意事項】

- 1. 受験票を机上のよく見える位置に提示してください。
- 2. 携帯電話の電源は切っておいてください。
- 3. 試験前で構いませんので、試験問題の表紙に受験番号・氏名を記入してください。
- 4. 試験問題は『始め』の合図があるまで開いてはいけません。
- 5. 試験問題の中で解読不可能な誤字、脱字についての質問は受け付けますが、内容についての 質問には答えられません。
- 6. 図形データの持込み・使用、またはソフトに備わっている図形ファイルの使用を禁止しております。
- 7. 会場設置のシステムに不具合などが発生した場合速やかに申し出てください。
- 8. システムのトラブルなどに備えて試験中随時データの保存を行ってください。
- 9. データ消失などの理由による試験終了時間の延長は行いません。
- 10. USB メモリへ解答図面のデータファイルを保存する際、ファイルが開けるかどうか必ず受験者が 確認してください。

 ファイル保存の失敗などにより提出されたファイルが開けない、または見つからない場合は 採点対象外となりますのでご注意ください。

- 11. 必ず試験時間内にデータの保存が完了するようにしてください。
- 12. 休憩は監督者の許可を得た場合、随時これを許します。ただしこれによる試験時間の延長は認め られません。
- 13. 試験が終了した受験者には途中退席を許可します。
- 14. 試験が終わったら試験問題と解答図面保存用のメディアの両方を監督者に提出してください。
- (注) 6. については「図面範囲・線種・寸法スタイル・文字スタイル」のテンプレートファイルの使用を認めています。 ただし図形を描いたデータのテンプレートは禁止しております。

#### ◇試験中

- ・ 監督者は、随時受験者を見回ってください。
- ・ 質問には、試験内容に差し障りのない程度に応答できます。
- ・ 試験終了 10 分前の時点で『試験終了 10 分前』などと案内をしてください。
- ・ 各級同時に試験を開始した場合は、各級の終了時間は異なりますので受験者の試験 の妨げにならないよう留意してください。
- ・ 遅刻者については、試験開始後 30 分までであれば受験を認めます。 ただし試験終了時間の延長は行わない事とし、その旨遅刻者に伝えていただき 承諾 した者に限ります。
- ・ 会場設置のシステムに不具合などが発生した場合、受験者を予備のシステムに移動さ せるなどして試験を続行させてください。ただし、これによる試験終了時間の延長は行 わないため速やかに指示をだしてください。
- ・ その他、自然災害などの不測の事態が発生した場合は、監督者が判断し指示してくだ さい。この際受験者の不利益にならないよう留意いただくとともに、試験実施報告書に 事態の内容および指示内容を記入してください。

#### ◇試験終了後

- ・ 試験終了の時刻には正確に中止させ、速やかに試験問題と解答図面保存用メディア を回収してください。
- ・ 回収した解答図面保存用メディアから、解答図面を指定されたサイズの用紙、または PDF ファイルに出力し提出してください。
- ・ 連盟が用意いたしました解答図面保存用メディアに図面データ(CAD データ)を保存し 提出してください。
	- ※出力機器として用いるプロッタあるいはプリンタは、機種および印刷方式を問いませんがレー ザープリンタを推奨します。

※採点はお送りいただいた図面で行いますので、出力の際は受験者の入力したデータが図面 に正確に反映されていることを確認してください。

(特に縮尺違には十分ご注意ください。)

・ 試験実施の翌日中までに下記のものを当連盟に送付してください。 試験実施の翌日が祝日の場合は、祝日の翌日中に送付してください 実施報告書にて内容を確認し、送付漏れがないようにご注意ください。

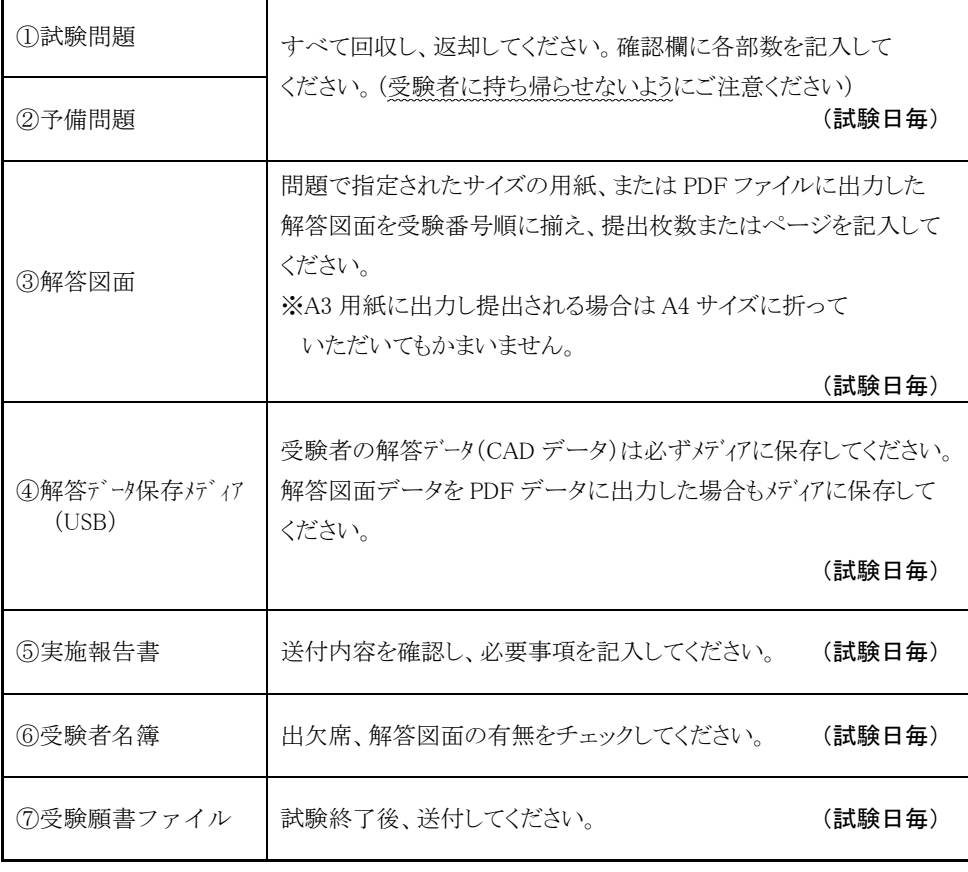

※上記の発送につきましては対面受取の発送形式にてご送付ください。

# ◆試験結果発表 ・ 結果につきましては、試験実施から約1ヶ月後に結果通知書を発送します。 各企業ごとにまとめての通知となりますので各受験者に確実に配布してく ださい。

・ 合格者には『認定証発行のご案内』を同封いたします。

◆認定証の発行 ・認定証の発行につきましては各個人でのお申込みとなります(希望者のみ)

■問合せ先 一般社団法人 全国建築 CAD 連盟 〒461-0008 名古屋市東区武平町 5-1 名古屋栄ビルディング7階 TEL:052-962-5544 FAX:052-962-5570 http://www.aacl.gr.jp E-mail:info@aacl.gr.jp